## **Preparing a DVD Writer (CU-VD50U)**

*1* Close the LCD monitor and connect.

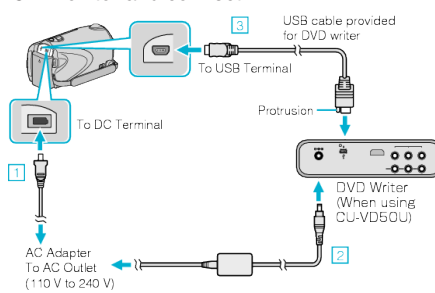

- ① Connect the AC adapter to this unit.
- ② Connect the AC adapter of the DVD writer.
- ③ Connect the USB cable provided with the DVD writer.
- Refer also to the instruction manual of the DVD writer.
- *2* Turn on the DVD writer and insert a new disc.

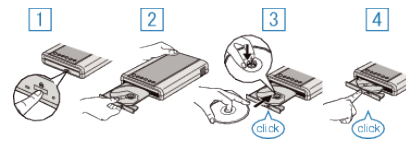

- ① Press the power button to turn on the power.
- ② Press the eject button to open the disc tray.
- ③ Pull out the tray completely and load a new disc properly.
- ④ Push the disc tray in until it clicks into place.
- *3* Open the LCD monitor.

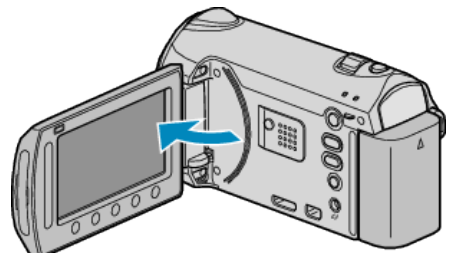

- This unit turns on and the BACK-UP menu appears.
- While the USB cable is connected, the BACK-UP menu is displayed.

## **CAUTION:**

● Be sure to turn off the power when connecting the devices. Otherwise, electric shocks or malfunctions may occur.

## **Memo:**

● When connected to this unit, all buttons on the DVD writer CU-VD50U, other than the power and eject buttons, will not work.